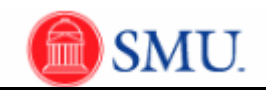

## **Updating Comments on a Requisition**

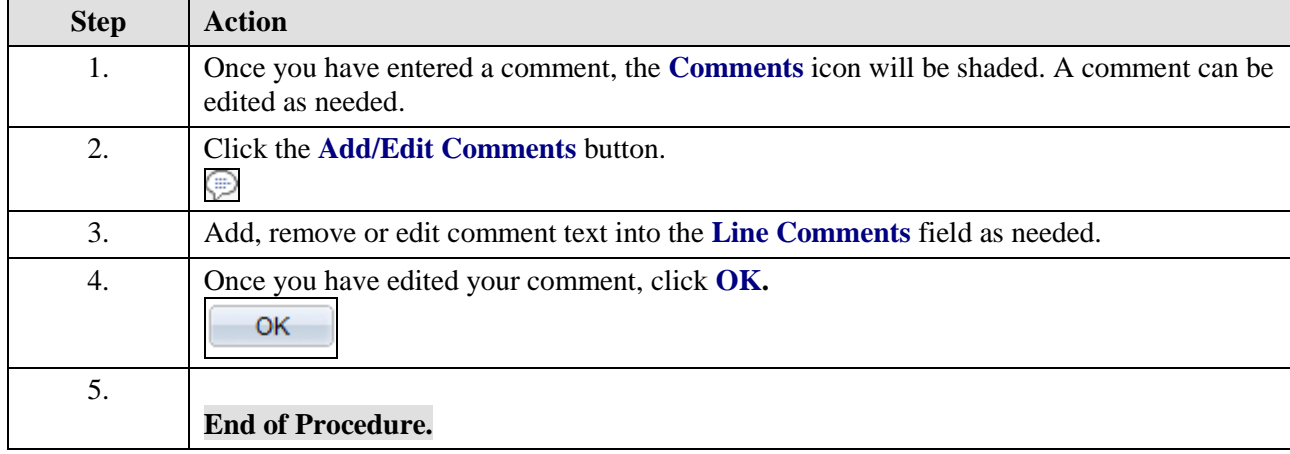